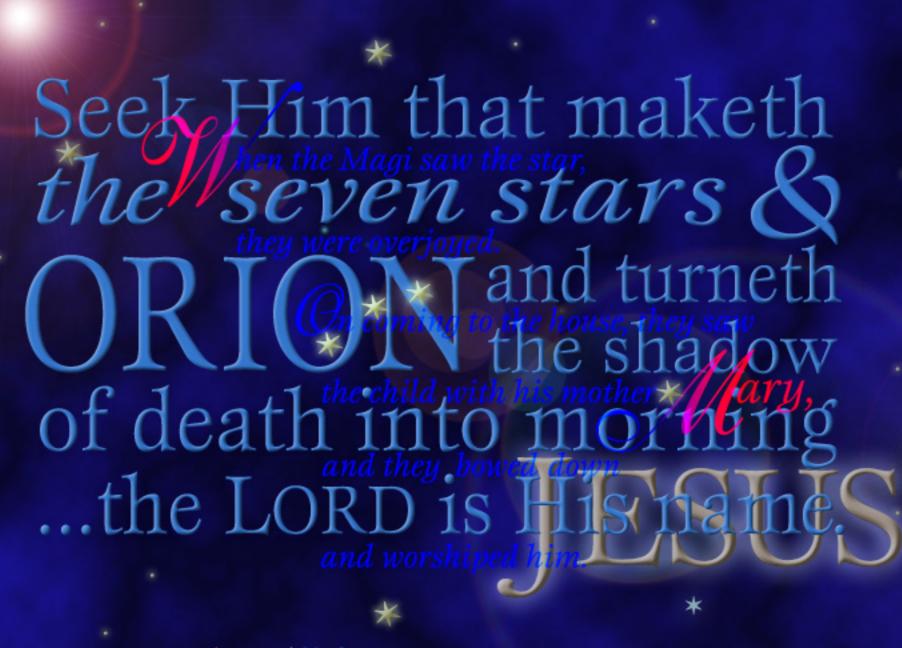

Amos 5:8 \* Matthew 2:10,11

nd there were shepherds

The Jord is my shepherd, I shall lack nothing.

living out in the fields nearby,

He makes me lie down in green pastures,

keeping watch over their flocks by night,

He leads me beside quiet waters,

An angel of the Lord appeared to them,

He restores my soul

and the lory of the Lord shone around them,

He guides me in paths of righteousness for His name's sake.

and they were terrified.

Even though I walk through the valley of the shadow of death,

But the angel said to them, "Do not be afraid.

I will fear no evil, for Jou are with me;

I bring you good news of great oy

four rod and Your staff, they comfort me.

that will be for all the people."

... a \avior has been born to you;

He is Christ the Lord.

Psalm 23:1-4 Luke 2:8-11 NIV design Mark H Suggs \* abiGRAPHICS 2005 For the grace of God that brings asvation has appeared to all men Titus 2:11 and that not from yourselves. it is the gift of God. Ephesians 2:8

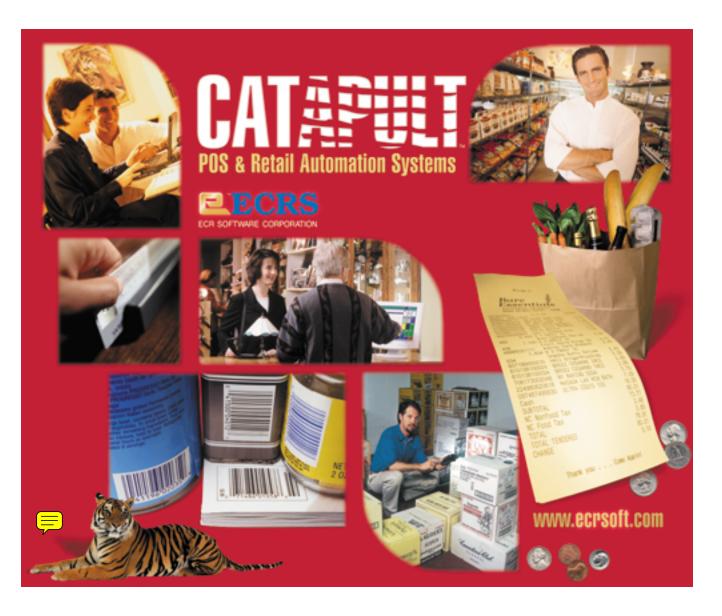

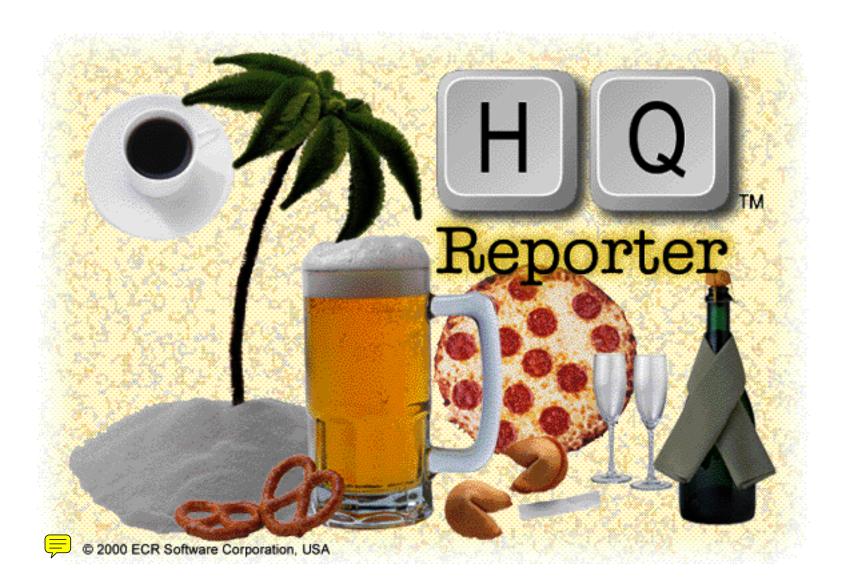